# **DIREZIONI CORRENTI di EVOLUZIONE**

Sicuramente il campo applicativo più ampio di dimensioni è il sistema Web stesso

Le sfide sono di:

- utilizzo al meglio i sistemi Web partendo dalla computazione locale per una visione coordinata
- uso di tutte le risorse disponibili in rete per migliorare i servizi offerti
- creazione di un unico sistema di calcolo globale ed accessibile

**Molte aree applicative di interesse**

- **accesso sicuro a dati via Web**
- **e-commerce & e-market**
- **Web computing**

Si arriva a vedere il sistema Web come unainfrastruttura per ottenere servizi (con Qualità e Costo negoziabile)

# **EVOLUZIONI DEL CALCOLO WEB**

## **Browser tradizionali e server web**

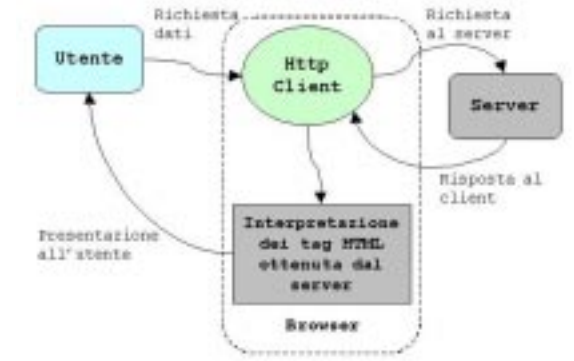

#### Sistemi con stato**Accesso a risorse del server**

attraverso la interazione con il sistema locale alserver

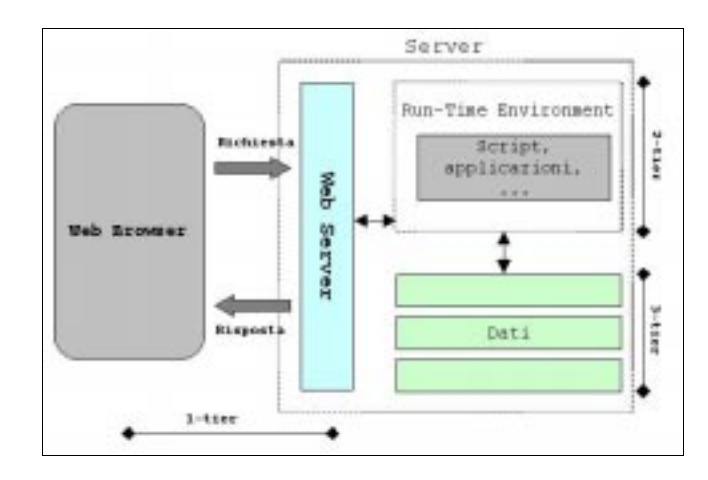

## **PROBLEMI WEB**

I limiti più sentiti sono:

- limiti di operazione e alle opzioni
- mancanza di stato nel protocollo
- mancanza di sicurezza

Web server e le evoluzioni del protocollo tendono a fare permanere la connessione per consentire di usare il canale per trasferimenti multipli

## **Server Web (Apache)**

canali che vengono mantenuti per una serie di trasferimenti di informazioni coordinateSi bilancia il costo del canale con una sequenza di operazioni sullo stesso

i browser tendono a memorizzare localmente unaserie di attributi che forniscono automaticamente aiserver da cui li hanno ottenutiper simulare lo stato della interazione

Un dominio mantiene una storia delle visite precedenti

dalla parte del cliente dalla parte del server

## STATO **cookies**

un cliente può memorizzare (con scadenza) attributi (stato) da usare per successive interazioni cookies anche per specificare preferenze utente

spesso uno stesso server ha molti cookies per pagina che vengono ripresentati solo al servitore corretto

formato  $\Box$  nome = valore mantenuti sul disco permanente del cliente cookies con scadenza e anche cifrati

# **log attività**

un server può tenere (con scadenza) la storia delle interazioni da usare successivamente

si possono memorizzare molti eventi Pagina richiesta, Host remoto, Tipo del Browser, Pagina Riferita, Data eTempo

Necessità di applicazioni di esplorazione dei dati

# **WEB COMPUTING**

Il primo passo è la possibilità di superare i vincoli del protocollo HTTP e delle interazioni consentendo di integrare i diversi componenti e di ottenere nuove forme di accesso

Se si vogliono variare le suddivisioni tra le due parti interagenti

# **Elaborazione sul client via applet Elaborazione sul server via CGI**

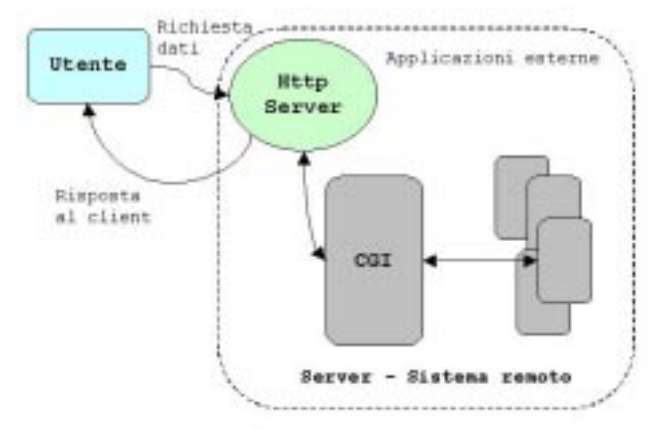

Applet scaricate da una richiesta dal server CGI per accesso alle risorse del server

### Automatismi nella invocazione Trasparenza per l'utilizzatore

## **CGI: problemi, limiti e costi**

Ad ogni richiesta, viene attivato un **processo** che specifica la CGI (overhead della generazione) Tempo di attesa per eventuali altre richieste contemporanee (o problemi di mutua esclusione)

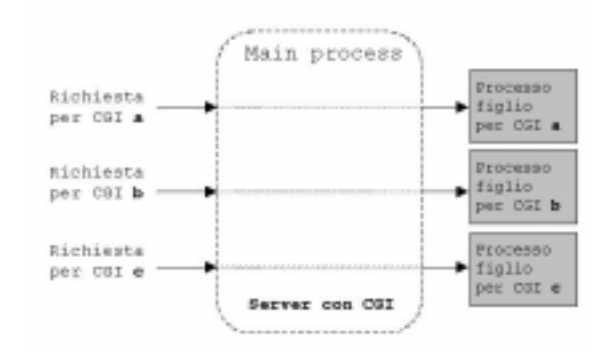

**Primi passi evolutivi** FAST CGI prevedono un processo già attivo per ogni servizio CGI specificato

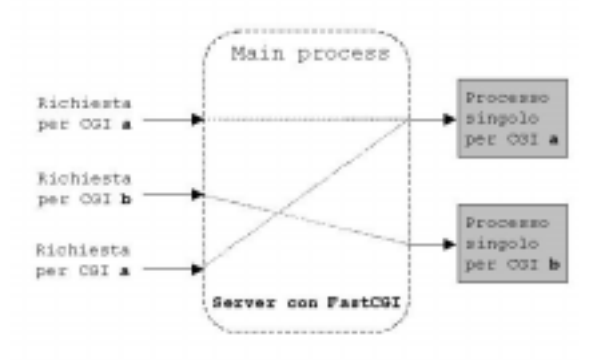

Sono state proposte API per funzioni standard ISAPI Microsoft, NISAPI Netscape Specifiche dei servizi tipicamente compilate

## **Uso di linguaggi script**

Il linguaggio HTML è interpretato … Allo stesso modo, possiamo pensare a

#### linguaggi script

intrinsecamente portabili (interpretati) sia sul client

#### Visual basic

**Jscript** (piccole elaborazioni grafiche locali) Sia sul server

Javascript, Perl, PHP, ...

Spesso le parti di script sono integrate nelle pagine HTML e vengono trattate da un processore comandi (engine) che produce in uscita HTML

# **Active Server Pages**

Definite dalle Microsoft per mescolare HTML e componenti script

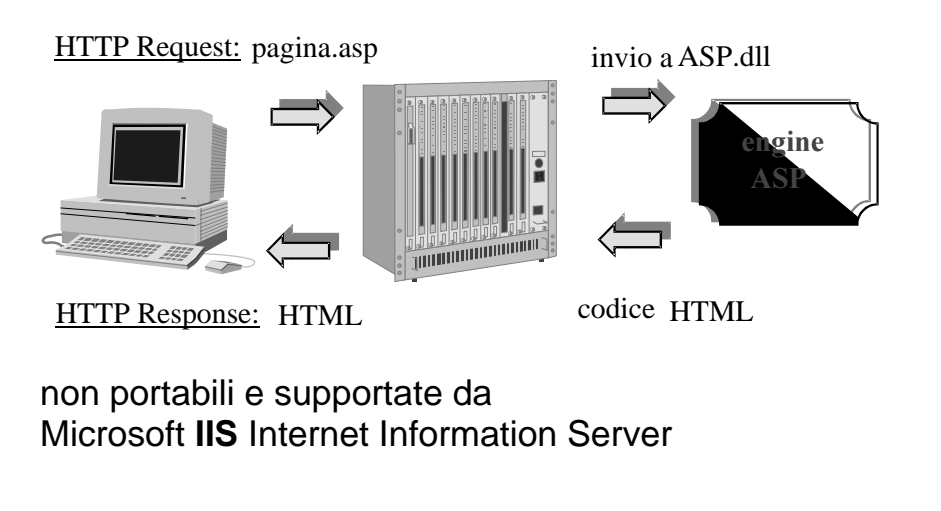

# **Operazioni Server-side**

## Java Server Pages JSP

Parte della pagina HTML contiene specifiche in Java

Queste sono passate alla macchina virtuale integrata nel server e producono pagine HTML dinamiche (usando servlet)

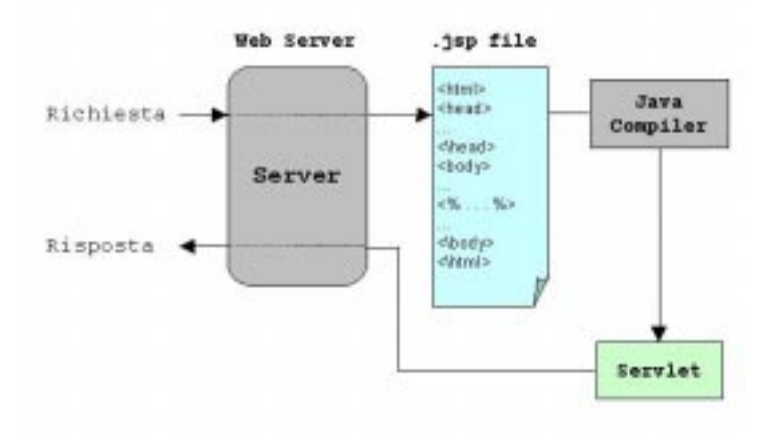

Le JSP sono portabili in quanto non assumono una specifica architettura di Web server (come le ASP), ma solo la presenza di una JVM

In genere, supportate da qualunque Web server

### **Java servlet**

Estensioni di attività in esecuzione sul server eintegrabili facilmente con il server (via JVM)

Le servlet sono componenti di codice Java residenti sul Web server

se **invocate** producono attività nella JVM eseguendo come processi leggeri

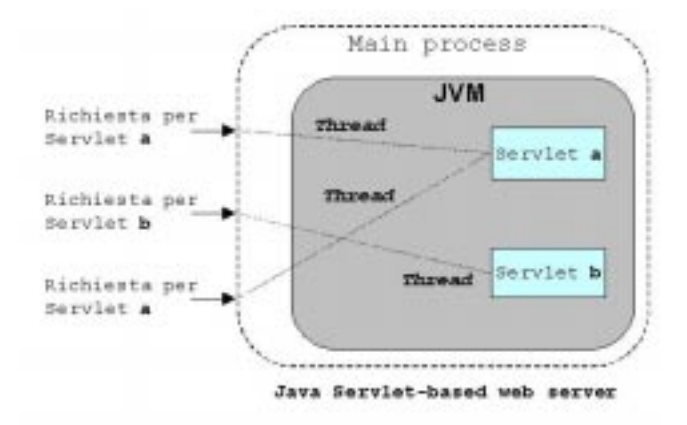

- $\odot$  i costi di attivazione sono molto limitati J non usciamo dall'ambiente del server
- $\odot$  possiamo gestire facilmente mutua esclusione o parallelismo

Java Servlet API specification v2.2 (1999)

# **Servlet**

Le servlet si basano sul concetto diautomatizzazione del supporto alla attivazione e alla esecuzione

#### Le servlet vengono gestite e sono inserite in un container o engine

È responsabilità del container il dispatching delle servlet provvedendo il corretto passaggio dei parametri e la raccolta dei risultati

Si consideri una analogia con il middleware CORBA che fornisce una serie di strutture di supporto per le invocazioni in formato evoluto  $(POA, repository, ecc.)$ 

Il container è responsabile della:

- istanziazione e caricamento di una servlet
- esecuzione delle operazioni delle servlet
- $\bullet$  fase di scaricamento finale

#### Le servlet

Non hanno limitazioni alle funzioni che si possono richiedere

### tutta la visibilità di Java

azioni sul file system, accessi a database, ecc.

### Estrema portabilità Supporto su i più comuni Web server

Scenari di Web Computing, 9

### **Servlet**

La operazione fondamentale per una servlet è il servizio (service) che rappresenta la operazione attuata dalla servlet

Due tipi di servlet, generiche e HHTP

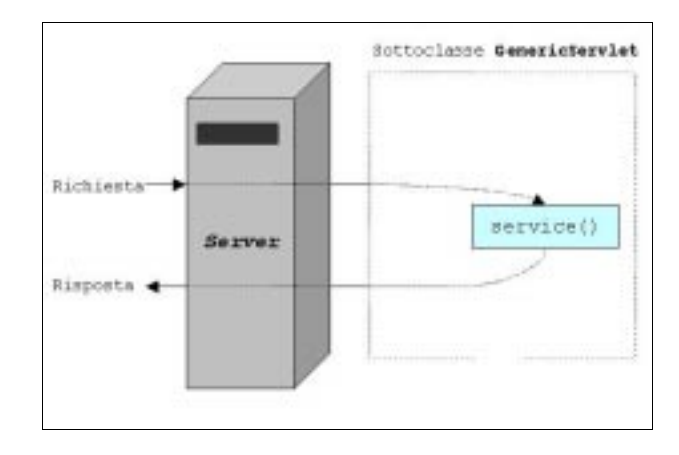

#### Per le servlet che trattano http

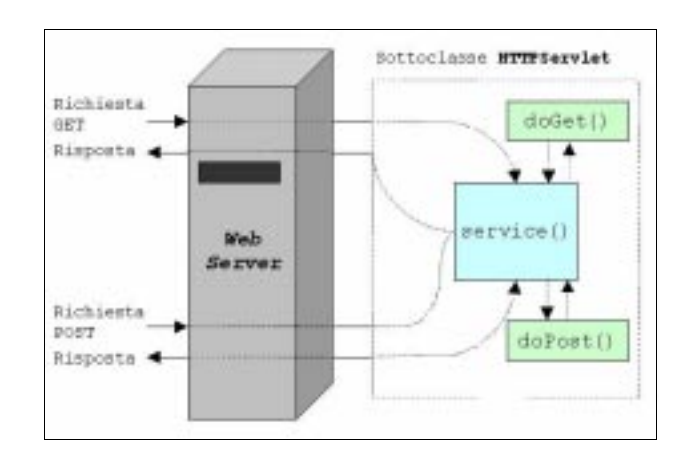

## **Ciclo di vita delle Servlet**

Le servlet consentono di prevedere tre operazioni fondamentali,

correlate alla gestione (prologo ed epilogo) **init(), destroy()** e servizio

**service()**

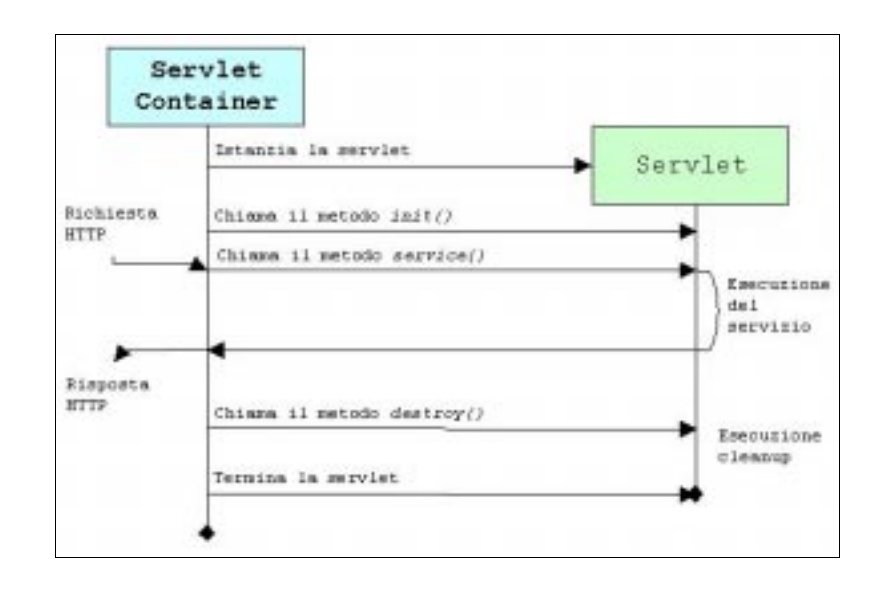

in tre fasi:

- 1. creazione ed inizializzazione della servlet
- 2. gestione di uno o più servizi richiesti dai client
- 3. distruzione della servlet e deallocazione dellamemoria

## **Oggetti per servlet**

Una servlet è una istanza di una classe cheestende (eredita da) javax.servlet.GenericServlet javax.servlet.http.HttpServlet

le classi devono implementare la interfaccia javax.servlet.ServletInterface

devono avere i metodi detti sopra init() service() destroy()

Si usano oggetti per gestire: HTTP Richieste (e ottenere parametri) **HTTP Risposte** (e fornire risultati) e basate su equivalenti del protocollo HTTP La service si manifesta con metodi didoGet(); doPost(); doPut(); doDelete(); con due parametri (in e out) HttpServletRequest HttpServletResponse

**HTTP Sessioni** Sessioni come sequenze di richieste HTTP dallo stesso cliente le sessioni sono mantenuti

# **SERVLET MULTITHREADED**

Possibilità di avere più attività concorrenti per una stessa servlet (permesse dal container)

#### Se mutua esclusione

blocchi synchronized con eccessivo overhead per la riattivazione di tutti i thread per ogni rilascio

In genere, lavorano in concorrenza Possibilità di accessi contemporanei alle risorse

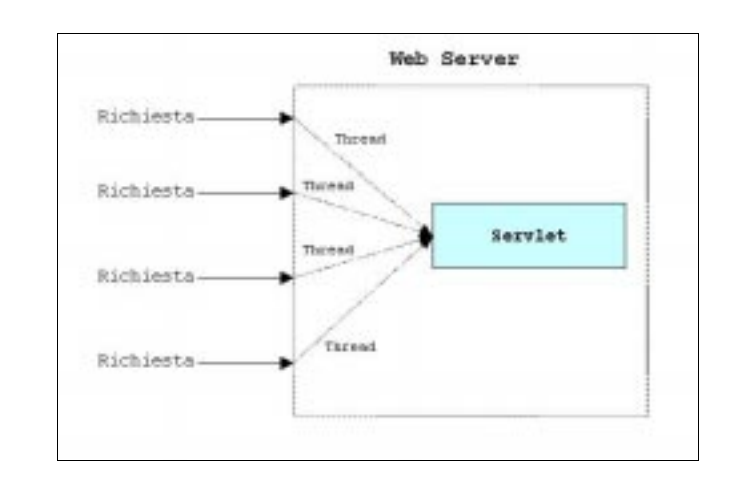

#### Se **esecuzioni parallele**

La servlet, dopo la inizializzazione, può servire richieste contemporaneamente

## **SERVLET MULTITHREADED**

Si può prevedere di avere un pool di istanze delle servlet che sono state precreate e sono pronte per essere richieste

Una di queste viene attribuita ad ogni possibile richiesta appena è libera

e in caso non ce ne siano di disponibili?

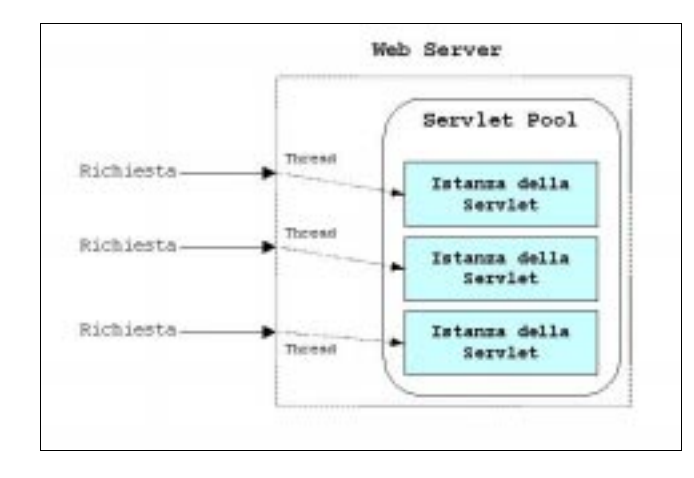

### Scenari di Web Computing, 15

```
import java.io.*;
import javax.servlet.*;
import javax.servlet.http.*;
public class esempio extends HttpServlet {
  int contatore; /* numero di accessi */
public void init(ServletConfig c)
  throws ServletException
{ super.init();
try { FileReader fr = new
           FileReader("valoreiniziale");
     BufferedReader br =new BufferedReader(fr);
     String appoggio = br.readLine();
     contatore = Integer.parseInt(appoggio);
     return;}
catch (FileNotFoundException a)
catch (IOException b)
catch (NumberFormatException c)
\{ /* per inconsistenza dello stato */ }
   contatore = 0;// Valore iniziale di default
}
public void doGet(HttpServletRequest req,
     HttpServletResponse res)
     throws ServletException, IOException
{ res.setContentType("text/html");
   PrintWriter out = res.getWriter();
   contatore++; out.println("La servlet invocatata " +
     contatore + " volte"); }
public void destroy() {salvaStato();}
protected void salvaStato() {
try {
FileWriter fw = newFileWriter("valoreiniziale");
 String appoggio = Integer.toString(contatore);
 fw.write(appoggio, 0, appoggio.length());
 fw.close();
 return;}
catch (IOException a) {}
}}
```
# **FUNZIONI DI UTILITÀ**

ServletRequest/ HttpServletRequest getInputStream (), getProtocol (), getRemoteAddress(), getHeader (), getMethod (), getQueryString() getRemoteUser (), getSession (), …

ServletResponse/ HttpServletResponse getOutputStream (), setContentType (), getWriter(), sendRedirect (), …

# **ENGINE**

- stand-alone unico JVM come strumento
- plug-in inserito in tempi successivi

come attivazione (DCOM)

- In-process engine plugin apre JVM con invocazione nativa
- Out-of-process engine plugin comunica con socket con JVM

## **Sessioni e servizi con stato**

#### Overhead

Le sessioni sono mantenute per un intervallo di tempo definito

Dopo un certo intervallo di inattività, una sessione viene invalidata automaticamente dal container

Session-tracking: tecniche tradizionali

#### Cookie

Un cookie contiene un insieme di coppie chiave=valore, generato dal web server e inviato al client con la risposta e il cliente lo fornisce per ogni richiesta

### **Hidden Form Field**

session-tracking anonimo (non riferito ad alcun utente in particolare) utilizzano i campi HIDDEN previsti dal linguaggio HTML

#### **User Authorization**

si limitano gli accessi a risorse a soli quegli utenti in possesso di username e password

### **URL Rewriting**

ogni URL utilizzato dall'utente può venire dinamicamente modificato o riscritto per permettergli di contenere informazioni aggiunte

## **Sessioni con servlet**

la tecnologia servlet si integra con queste tecniche per sfruttare i metodi delle API Servlet

```
ad esempio
getParameterValues()
getPathInfo()
getRemoteUser()
getCookies())
```
oltre ad un supporto built-in per il servizio con stato

Servlet Session API: l'interfaccia HttpSession

…

…

Esempio: creazione di una sessione per una richiesta reg

 $/*$  Ottengo un riferimento all'oggetto HttpSession corrente se esiste, o ne creo uno nuovo

nel metodo *getSession* () un parametro true richiede una sessione con il comportamento descritto sopra \*/

HttpSession sessione = req.getSession(true) ;

## **Java Server Pages**

come collante per unire

- codice HTML
- componenti riusabili (*Enterprise JavaBeans*)
- applicazioni remote (servlet)
- codice Java
- script basati su linguaggio Java

### **JSP**

- 1. Parte della pagina HTML contiene specifiche in **Java** tra tag  $\langle % \rangle$
- 2. Il codice Java passato alla macchina virtuale integrata nel server per produrre una servlet
- 3. Si compila on the fly il codice Java e si attiva la servlet (verifica che non sia cambiata prima dopo la compilazione precedente)
- 4. Si produce la *pagina HTML risultato*

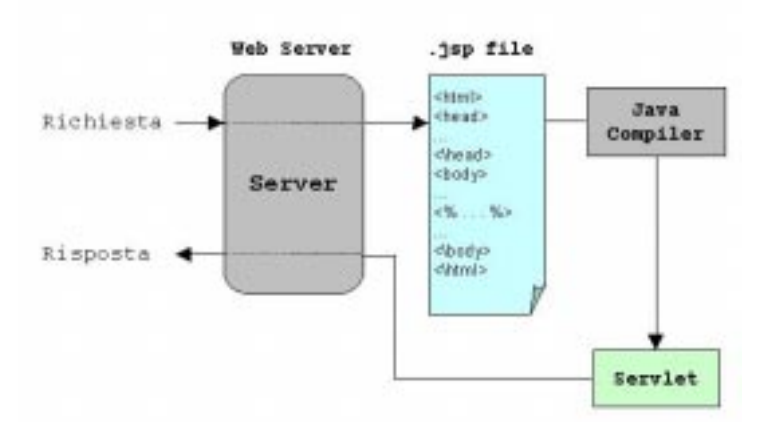

## **Java Beans**

tecnologia per sviluppare facilmente componenti Java riusabili applet per pagine Web applicazioni indipendenti JavaBeans come componenti

- sviluppati senza scrivere codice Java
- che possono essere innestati e combinati

#### filosofia

Write once, run anywhere, reuse everywhere Si passa da elementi GUI (bottoni, ecc.) fino a applicazioni di accesso a database

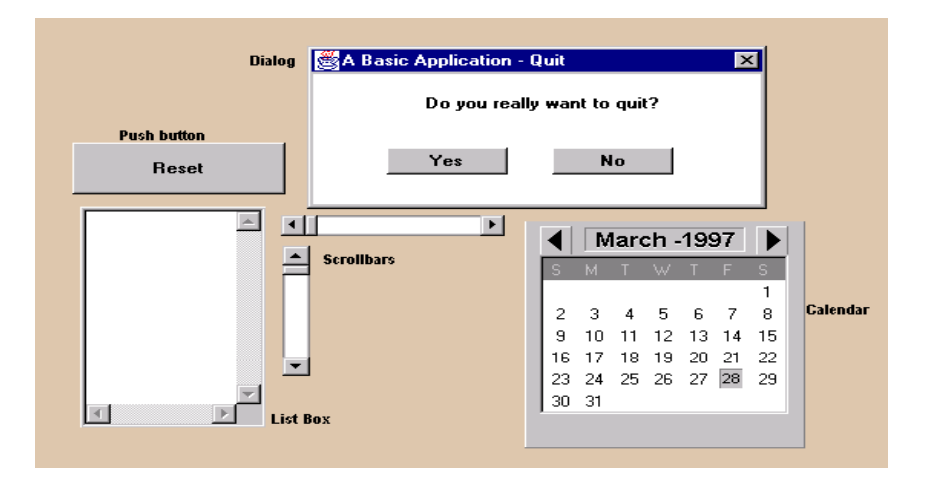

Uso di riflessione e introspezione

## **EJB e Architetture**

Esistono varietà specializzate di Beans In particolare, gli Enterprise Java Beans, pensati per la automatizzazione dei lavori di impresa

### Architetture multilivello

Con divisioni funzionali tra diversi livelli

- Cliente (browser)
- Web server
- Application server (comandato dalle servlet)
- Database Server

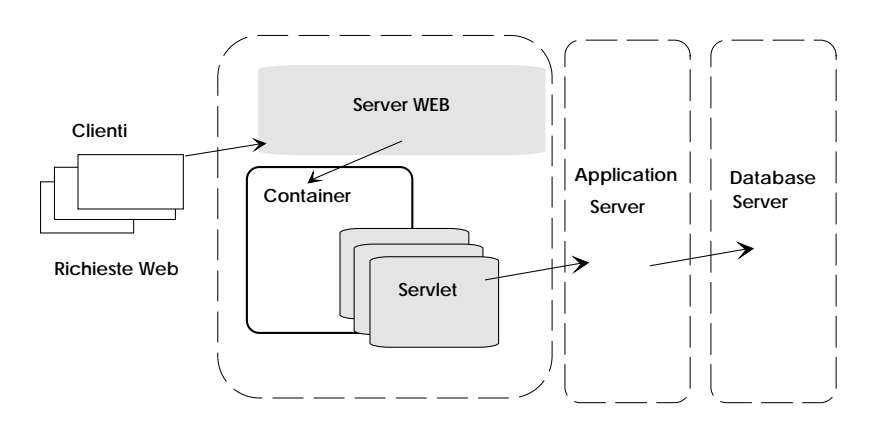

### Sistemi

con una migliore suddivisione dei compiti e con una migliore separazione tra i diversi livelli